## **AP3.29. APPENDIX 3.29 MATERIEL RECEIPT ACKNOWLEDGEMENT**

|                                        | <b>RECORD</b>  |                                                                                                    |
|----------------------------------------|----------------|----------------------------------------------------------------------------------------------------|
| <b>FIELD LEGEND</b>                    | POSITION(S)    | <b>ENTRY AND INSTRUCTIONS</b>                                                                                                    |
| Document Identifier<br>Code            | $1 - 3$        | Enter DIC DRA when submitting materiel<br>receipt acknowledgment (MRA).                                                                                                    |
|                                        |                | Enter DIC DRB when submitting a<br>delinquent MRA in reply to followup. <sup>1</sup>                                                                                                    |
| <b>Routing Identifier Code</b><br>(TO) | 4-6            | Enter the RIC of activity to receive this<br>transaction. $2$                                                                                                    |
| <b>Multiuse</b>                        | $\overline{7}$ | For security assistance shipments, enter                                                                                                    |
| Mode of Shipment                       |                | the applicable mode of shipment, if<br>available; otherwise, leave blank.                                                                                                    |
| or                                     |                | For U.S. forces shipments, enter data                                                                                                    |
| Service Use                            |                | prescribed by the Component (e.g., code<br>for controlling receipt of partial or split<br>quantities).                                                                                                    |
| <b>Stock or Part Number</b>            | $8 - 22$       | Enter stock number or part number of the<br>item received. $3$ For total or partial<br>nonreceipt, duplicate form due-in record.                                                                                                    |
| Unit of Issue                          | $23 - 24$      | Enter UI of the item received. For total or<br>partial nonreceipt, duplicate from due-in<br>record.                                                                                                    |
| Quantity                               | 25-29          | Enter total quantity received for the<br>document number and suffix code entered<br>in record positions 30-44. For total or<br>partial nonreceipt, enter the missing<br>quantity and enter Discrepancy Indicator<br>Code F in record position 63.4 |

<span id="page-0-0"></span><sup>1</sup> In reply to follow-up, when no record of the basic requisition document number exists, duplicate record positions 8-24 and record positions 30-51 from the DIC DRF Follow-up.

<span id="page-0-1"></span><sup>&</sup>lt;sup>2</sup> Duplicate from the following in listed order of preference: record positions 4-6 of the DIC DRF, MRA follow-up or DIC AS\_ Shipment Status; record positions 67-69 of the DD Form 1348-1 or DIC AE\_ Supply Status; record positions 4-6 of the original requisition. For intra-DoD Component follow-up requirements, enter code prescribed as the DoD Component.

<span id="page-0-2"></span><sup>3</sup> If the stock number/part number of the item received cannot be fully entered in record positions 8-22, leave blank. If item received exceeds stock number field and is wrong item or cannot be identified leave record positions 8-22 blank and enter Discrepancy Indicator Code A in record position 63.

<span id="page-0-3"></span><sup>4</sup> See Appendix AP3 - Formats Introduction, paragraph AP3.3.1.

*DLM 4000.25, Volume 2, November 26, 2019 Change 13*

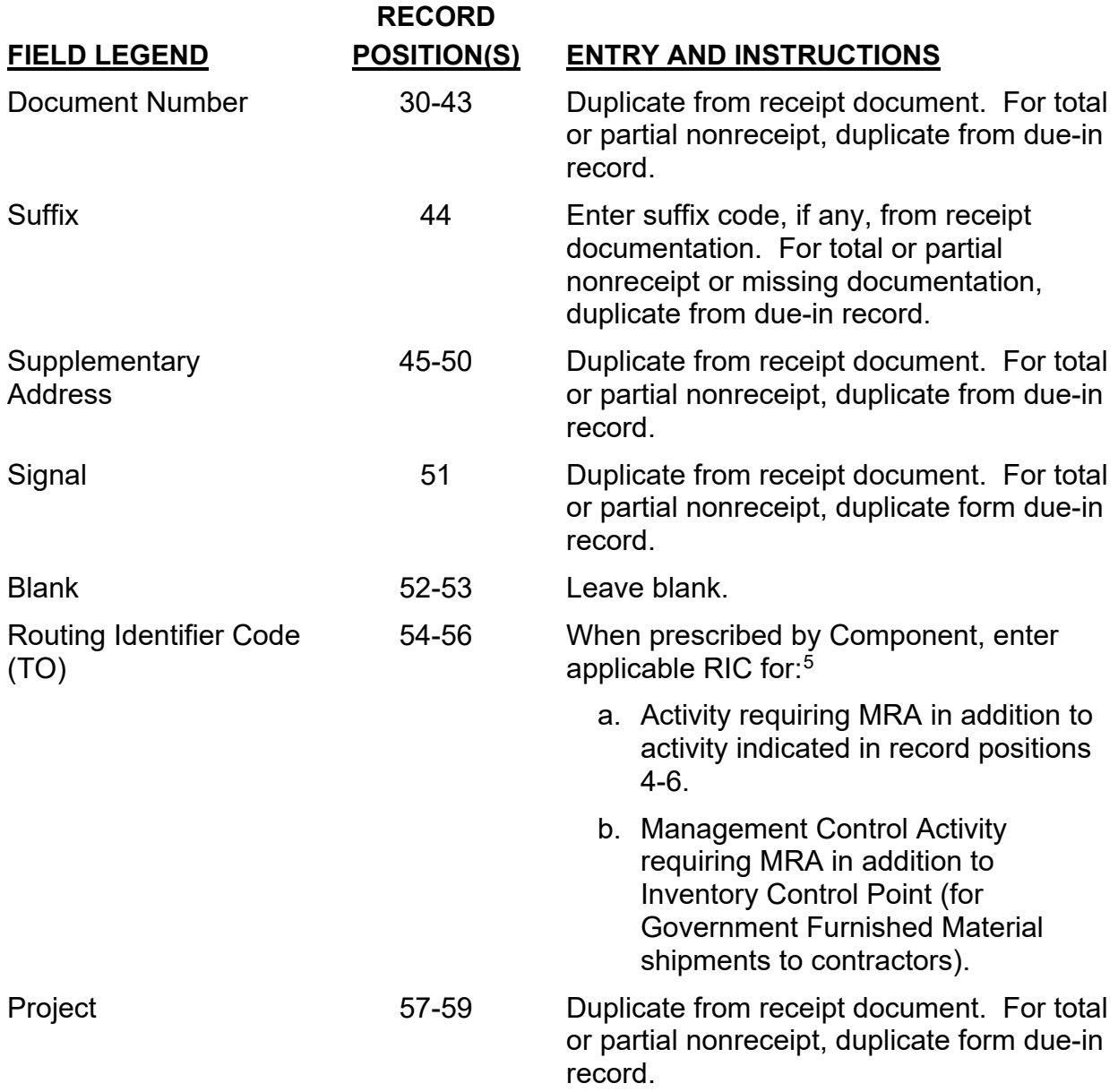

<span id="page-1-0"></span> $^5$  Defense Automatic Addressing System will edit and provide an MRA to the activity identified by a valid RIC in record position 54-56.

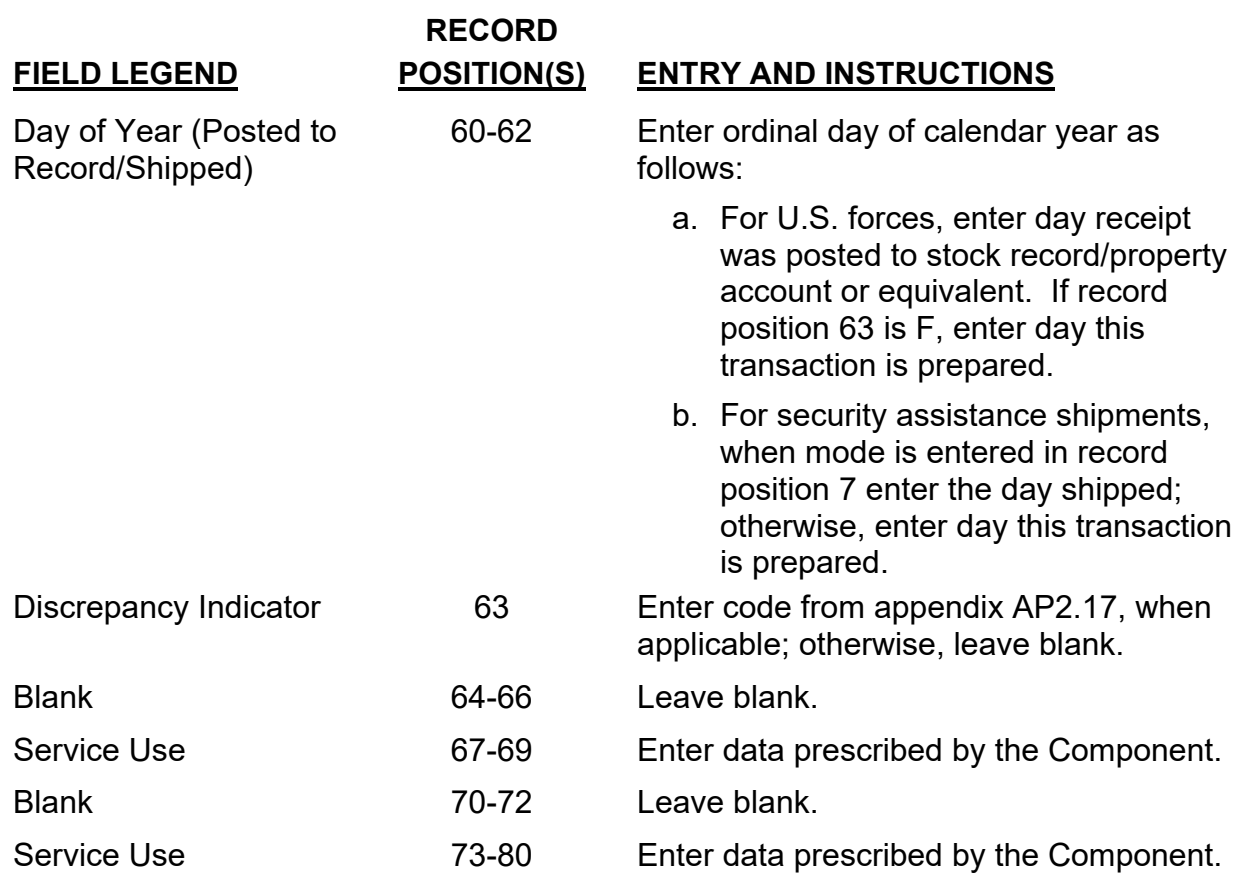